Scritto da Administrator Giovedì 08 Ottobre 2020 18:19

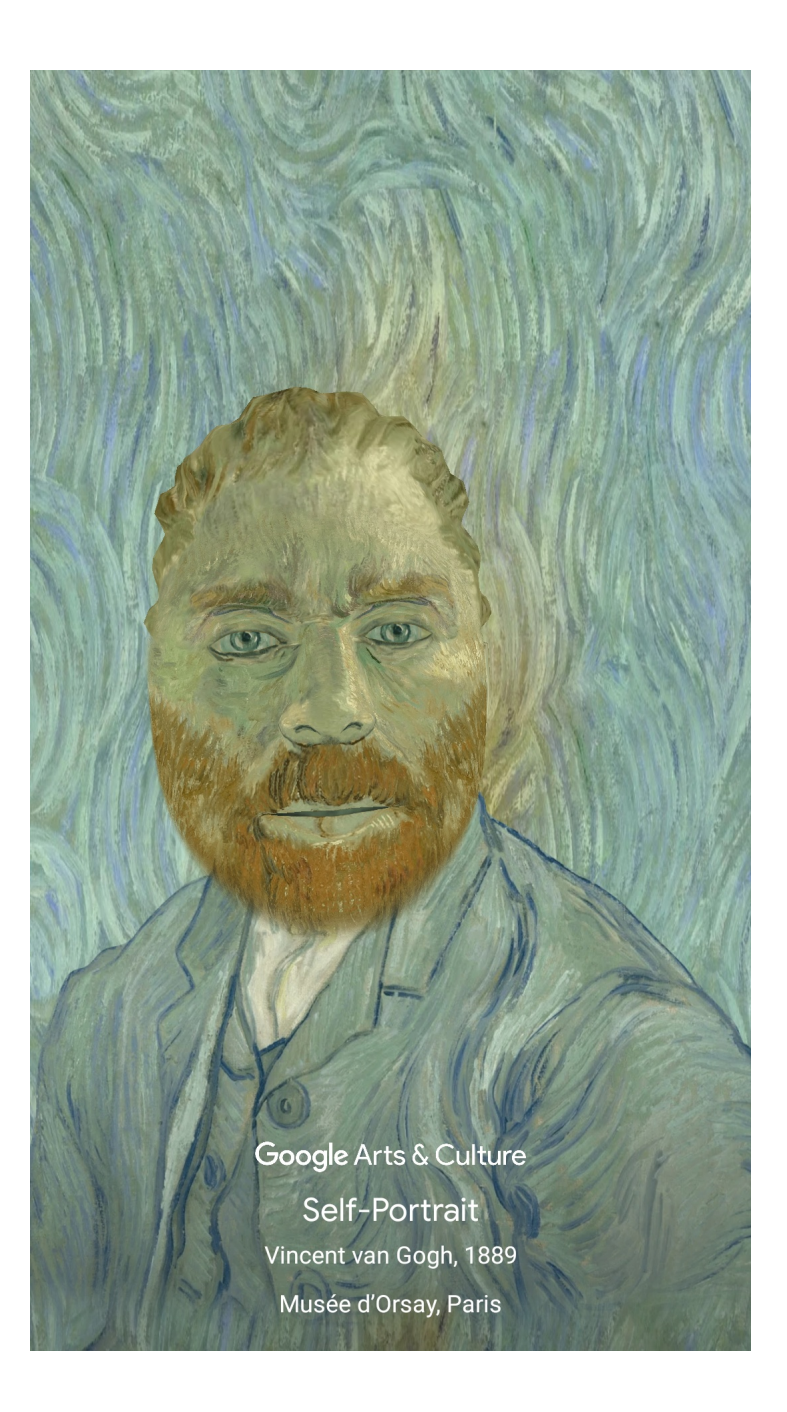

 Google ha pensato di utilizzare la Realtà Aumentata per divertire i più piccoli, scoprendo l'arte .

 In questo modo, usando i loro dispositivi mobili, potranno conoscere la storia della Ragazza con l'orecchino di perla mentre indossano i suoi orecchini. O sostituirsi a Van Gogh nel suo celebre autoritratto (come nell'esempio sopra).

{loadposition user7}

A partire da oggi, potete usare & quot: Art Filter & quot: nell'app di Google Arts & Culture per trasfromere i vostri bambini in un'opera d'arte o indossare oggetti preziosi custoditi nei musei.

 Finora sono stati creati cinque filtri grazie alla realtà aumentata per poter divertire ma anche apprendere: sono progettati in 3D e si basano su dipinti, oggetti e accessori provenienti da tutto il mondo. Potrete registrare un video o scattare una foto di voi stessi per poi trasformarvi in Frida Kahlo o indossare un tradizionale elmo da samurai o magari una splendida collana dell'Antico Egitto. E l'aspetto più impressionante è che muovendovi vedrete quall'immagine animarsi di conseguenza.

 Per questa nuova esperienza, ogni filtro è stato realizzato con grande cura così da poter esplorare le opere d'arte con dettagli in alta qualità da ogni angolazione. Prima di provare il filtro, potrete scoprire di più sulla sua storia e il contesto in cui ogni opera è nata.

 Art Filter applica l'elaborazione delle immagini basata sul machine learning: rendere possibile questo tipo di funzionalità della realtà aumentata, infatti, richiede un sofisticato ancoraggio del contenuto virtuale al mondo reale.

 Per iniziare ad utilizzare Art Filter, aprite l'app gratuita Google Arts & Culture e toccate l'icona della fotocamera arcobaleno nella parte bassa.

Chi non avesse ancora scaricato Google Arts & Culture, ecco dove andare:

Android

[iOS](https://play.google.com/store/apps/details?id=com.google.android.apps.cultural&referrer=utm_source%keyword%26utm_medium%3Darticle%26utm_campaign%artfilter)

Scritto da Administrator Giovedì 08 Ottobre 2020 18:19

{jcomments on}

{loadposition user6}